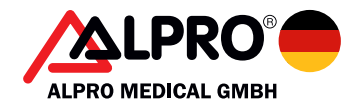

# Gebrauchsanweisung proCheck Endo

Proteinnachweis-Test

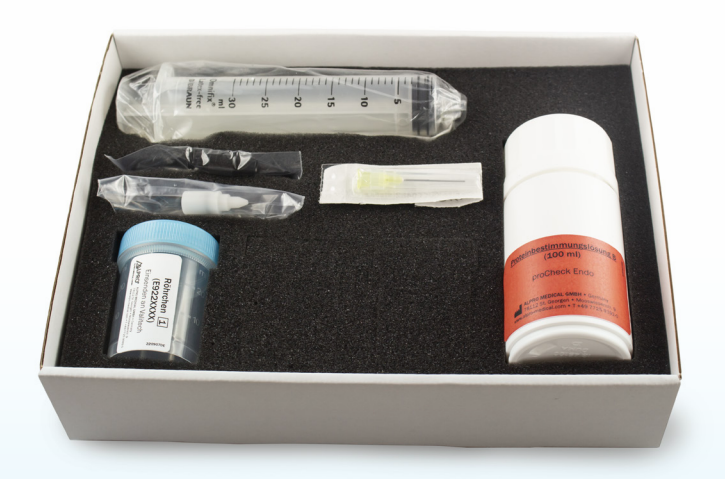

Hinweise zur Aufbereitung hinsichtlich der Arbeitsschritte und Standardarbeitsanweisungen (SAA) finden Sie auf unserer Website: www.alpro-medical.de oder können per Mail: info@alpro-medical.de oder telefonisch: +49 7725 9392-0 angefordert werden.

# **Inhalt**

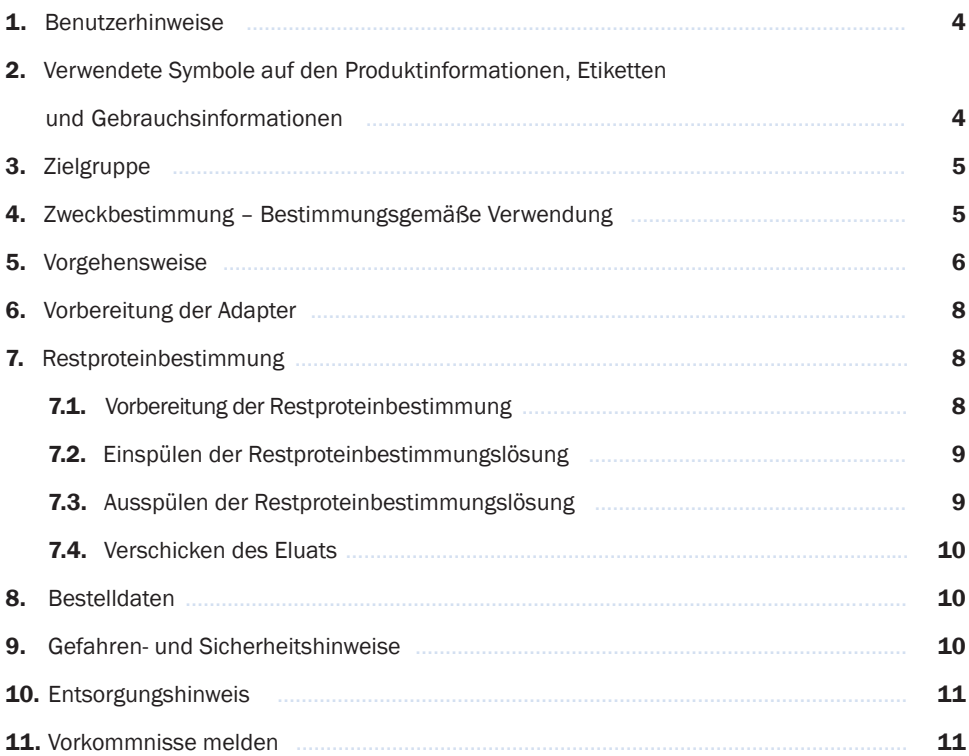

# 1. Benutzerhinweise

Damit Sie störungsfrei, wirtschaftlich und sicher arbeiten können, beachten Sie bitte nachfolgende Hinweise.

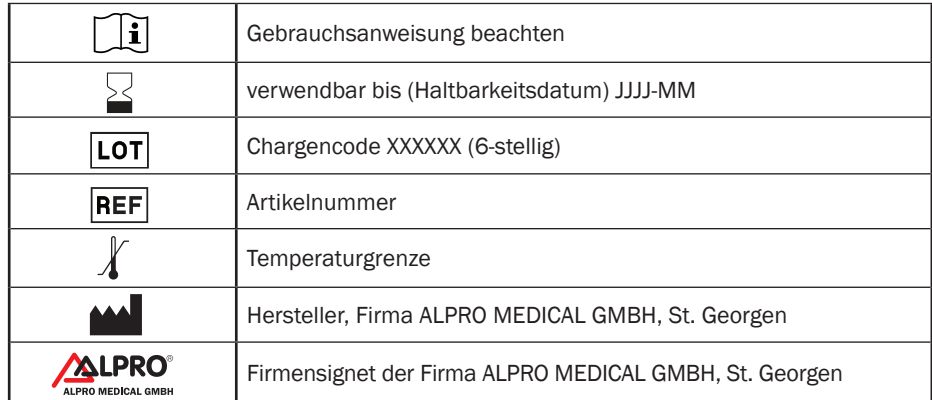

## 2. Verwendete Symbole auf den Produktinformationen, Etiketten und Gebrauchsinformationen

# 3. Zielgruppe

Diese Gebrauchsanweisung wendet sich an alle Anwender (Ärzte und das mit der Aufbereitung von Medizinprodukten beauftragte Fachpersonal sowie Hygienefachkräfte) in ärztlichen Einrichtungen.

 $\rightarrow$  Anwendung nur durch medizinisches Fachpersonal.

# 4. Zweckbestimmung – Bestimmungsgemäße Verwendung

## proCheck Endo

Set zur Restproteinbestimmung für die periodische Leistungsüberprüfung manueller wie maschineller Aufbereitungsprozesse von starren und flexiblen Endoskopen.

# 5. Vorgehensweise

Vor der Durchführung der Überprüfung bereiten Sie das Endoskop wie gewohnt manuell/maschinell auf.

Hinweis: Bitte verwenden Sie puderfreie (Acryl/Nitril) Handschuhe! \*

## 6. Vorbereitung der Adapter

- Bereitstellung der Adapter für Arbeitskanäle
- Legen Sie das Endoskop zur Probennahme wie gewohnt in eine Wanne oder hängen Sie das Endoskop (siehe Foto) an die Aufhängevorrichtung.

## 7. Restproteinbestimmung

## 7.1. Vorbereitung der Restproteinbestimmung

Ziehen Sie 30 ml der Restproteinbestimmungslösung mit der beiliegenden Spritze auf und verbinden Sie die Spritze ggf. mit dem beiliegenden Luer- Lock-Adapter (schwarz).

## 7.2. Einspülen der Restproteinbestimmungslösung

- Verbinden Sie die mit 30 ml Restproteinbestimmungslösung gefüllte Spritze fest auf den zu spülenden Kanal (siehe Foto).
- Öffnen Sie das beiliegende leere Eluat-Röhrchen und stellen es in die Ablagewanne (siehe Foto).
- Halten Sie das Ende des Endoskopes in das geöffnete Röhrchen. Spülen Sie nun durch Drücken auf den Stempel der Spritze 2 – 3 ml der Restproteinbestimmungslösung in den Kanal bis die Lösung sichtbar austritt und stoppen den Einspülvorgang (siehe Foto).

#### \* Latex beeinflusst die Proteindetektion

Patent: Bisher wurden Lösungen für analytische Zwecke grundsätzlich frisch hergestellt und konnte somit nur innerhalb weniger Tage eingesetzt werden. Die im proCheck Endo 1 eingesetzte SDS-Lösung ist über 3 Monate stabil und einsetzbar, hierfür wurde ein Patent erteilt.

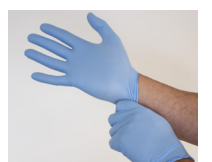

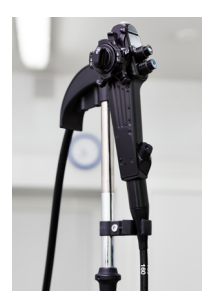

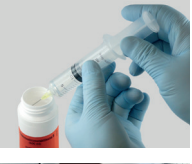

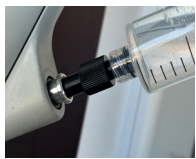

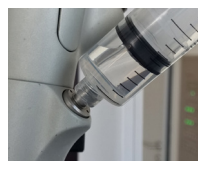

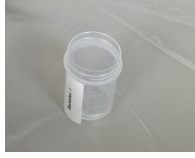

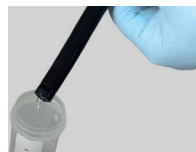

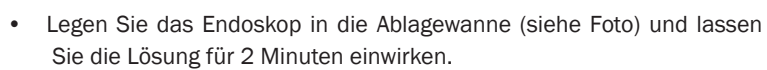

- Entfernen Sie die "Einmalspritze" vom Endoskop. (In der Einmalspritze befindliche Restproteinbestimmungslösung kann für andere Kanäle weiterverwendet werden).
- Ziehen Sie nach der Einwirkzeit (2 Minuten) die Einmalspritze (30 ml) mit Luft auf.

Danach mit der Luft die Eluatlösung aus den zu prüfenden Kanälen pressen und in dem Eluatröhrchen auffangen (siehe Foto).

• Verschließen Sie das mit der Restproteinbestimmungslösung (Eluat) gefüllte Röhrchen und füllen Sie danach den Untersuchungsantrag aus.

## Hinweis: Bitte dem Röhrchen immer den betreffenden Untersuchungsantrag (Erfassungsbogen) beilegen.

## Ausspülen der Spüllösung

- Ziehen Sie 2 3 x 30 ml Trinkwasser mit Hilfe der Spritze (wie unter Pkt. 7.1. beschrieben) auf und spülen mögliche Rückstände der Spüllösung aus.
- Erneute Aufbereitung vor weiterer Verwendung

## Verschicken der Eluate (im Röhrchen an das Labor)

• Nach Ausfüllen des Untersuchungsantrags (Erfassungsbogen) schicken Sie diesen mit dem gefüllten Röhrchen (Restproteinbestimmungslösung / Eluat) und dem Luer-Lock-Adapter an das Labor.

Nach Ablauf des Verfalldatums Testset nicht mehr verwenden.

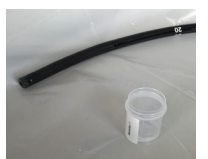

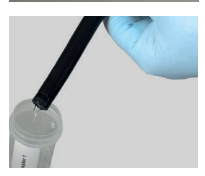

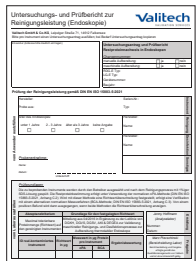

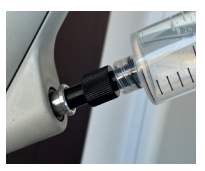

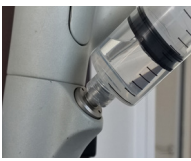

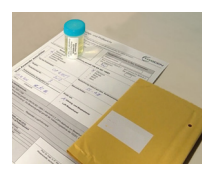

# 8. Bestelldaten

## REF 3086 proCheck Endo

## Inhalt:

- 1 x Luer-Lock-Adapter
- 1 x Universaladapter
- 1 x Spüllösung, 100 ml für 1 Endoskop
- 1 x 30 ml Spritze (leer, steril verpackt)
- 1 x Kanüle P-Luer 0,9 mm (steril verpackt)
- 1 x 30 ml Leer-Behälter (etikettiert) zur Aufnahme der Proteinbestimmungslösung
- 1 x Untersuchungsantrag (Erfassungsbogen)
- 1 x Begleitschreiben, adressierter Umschlag
- 1 x Gebrauchs-/Arbeitsanweisung
- 1 x Bestellkarte
- 1 x Versandtasche für den Postversand

## Adapter für Arbeitskanäle

## REF 3538

LuerLock-Adapter

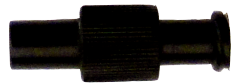

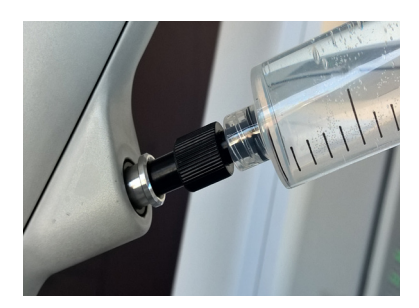

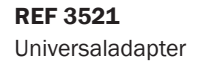

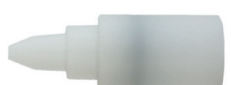

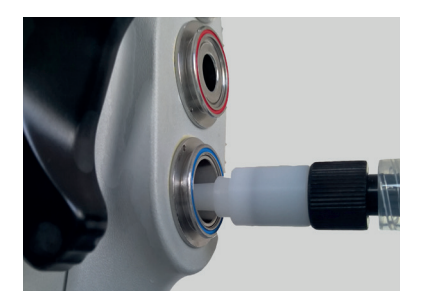

# 9. Gefahren- und Sicherheitshinweise

Bei Kontakt mit den Augen: Augen bei geöffnetem Lidspalt mehrere Minuten mit fließendem Wasser spülen. Vorhandene Kontaktlinsen nach Möglichkeit entfernen

# 10. Entsorgungshinweise

Produktreste können als nicht gefährlicher Abfall über den Restmüll entsorgt werden. Verunreinigte Verpackungen sind optimal zu entleeren und können dann einer Wiederverwertung zugeführt werden.

Achtung: Kanüle in durchstichsicheren Behältern entsorgen.

# 11. Vorkommnisse melden

Alle im Zusammenhang mit dem Produkt auftretenden schwerwiegenden Vorkommnisse bitte melden an:

ALPRO MEDICAL GMBH E-Mail: quality@alpro-medical.de Tel. +49 7725 9392-0

und der zuständigen Behörde für Deutschland: Bundesinstitut für Arzneimittel und Medizinprodukte (BfArM) www.bfarm.de

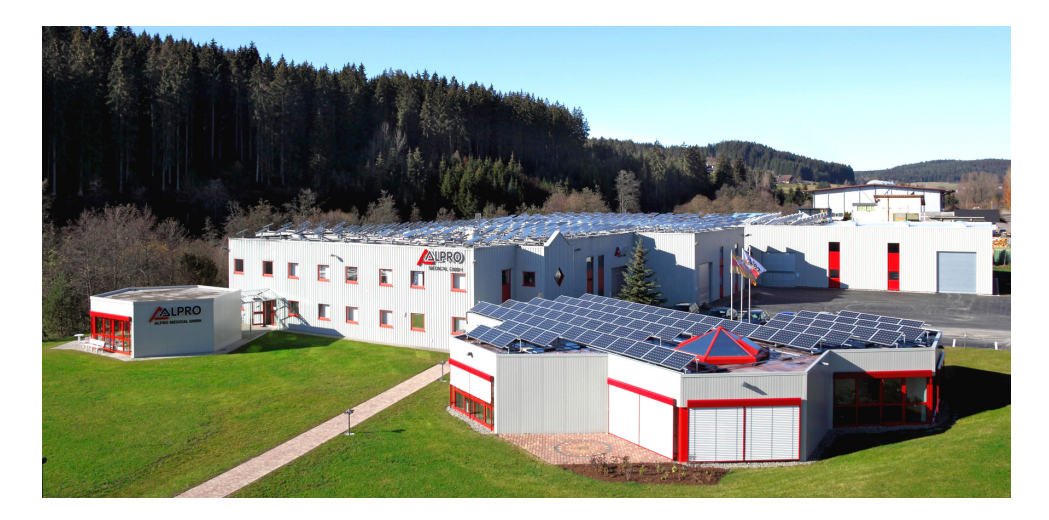

Hinweise zur Aufbereitung hinsichtlich der Arbeitsschritte und alle aktuellen Arbeitsanweisungen, Sicherheitsdatenblätter, Gebrauchsanweisungen etc. finden Sie auf unserer Website: www.alpro-medical.de

Bei Fragen stehen wir Ihnen gerne unter www.alpro-medical.de oder telefonisch unter +49 7725 9392-0 zur Verfügung. Gerne können Sie auch unsere Außendienstmitarbeiter telefonisch oder per E-Mail kontaktieren.

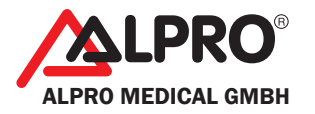

ALPRO MEDICAL GMBH • Germany 78112 St. Georgen • Mooswiesenstr. 9 www.alpro-medical.de • T +49 7725 9392-0